## **CONTENIDO**

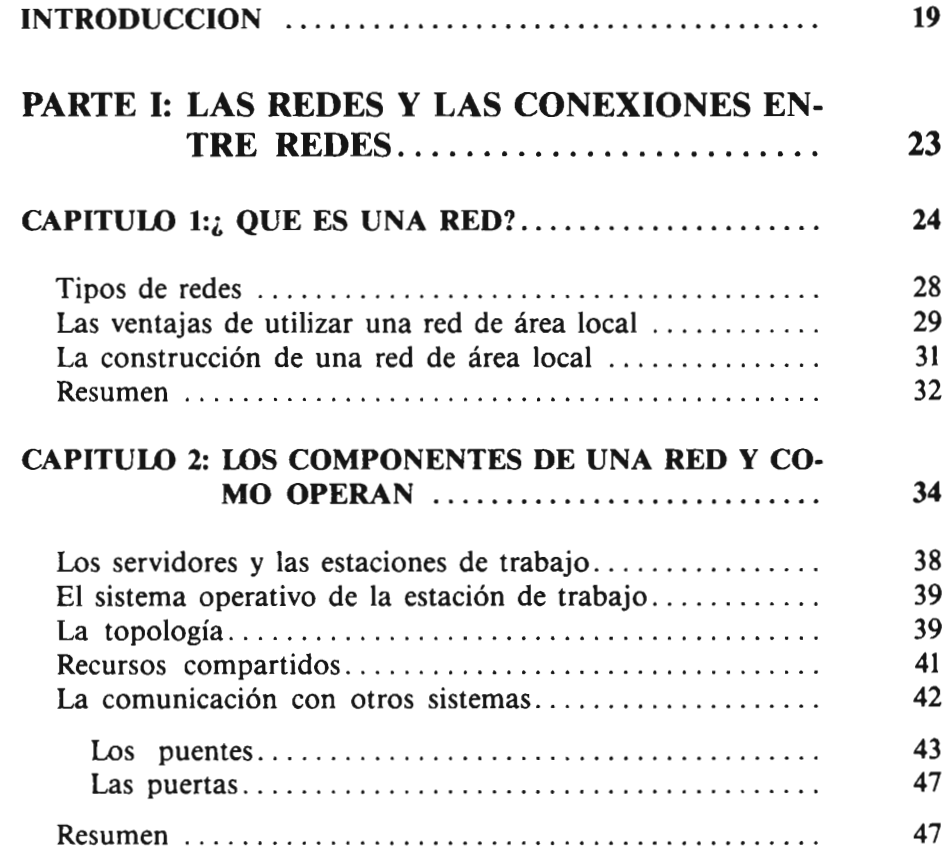

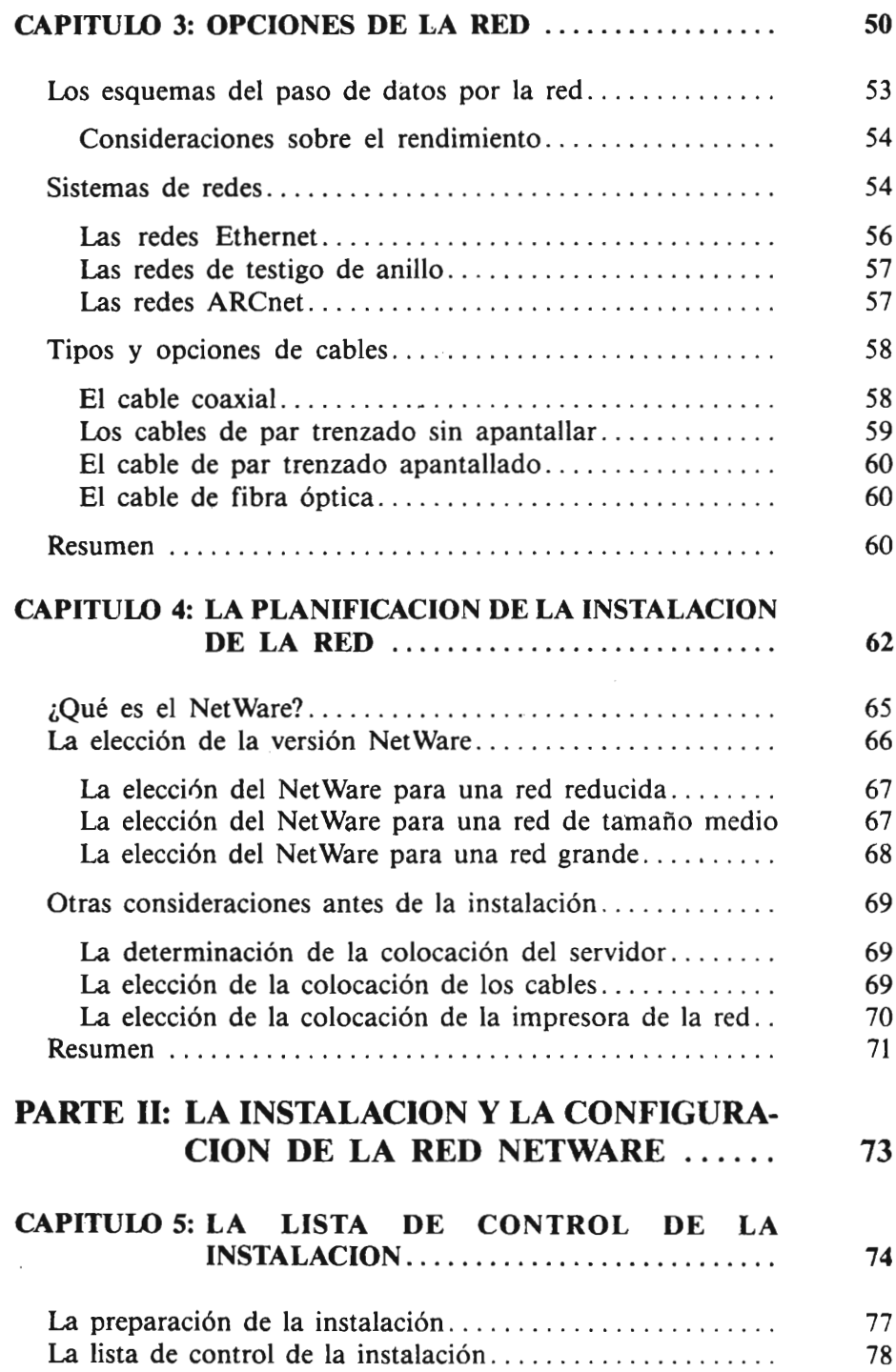

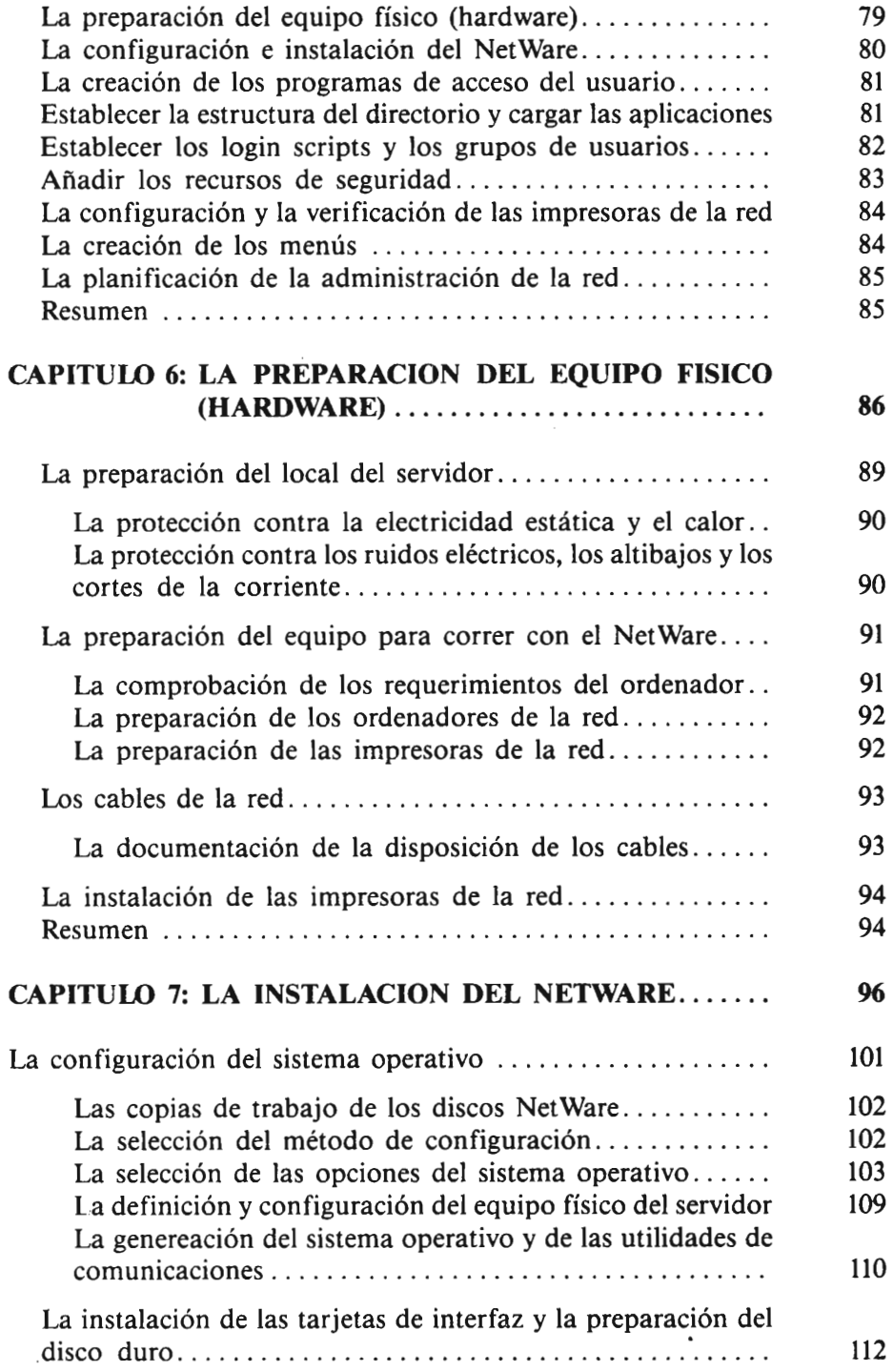

 $\ddot{\phantom{a}}$ 

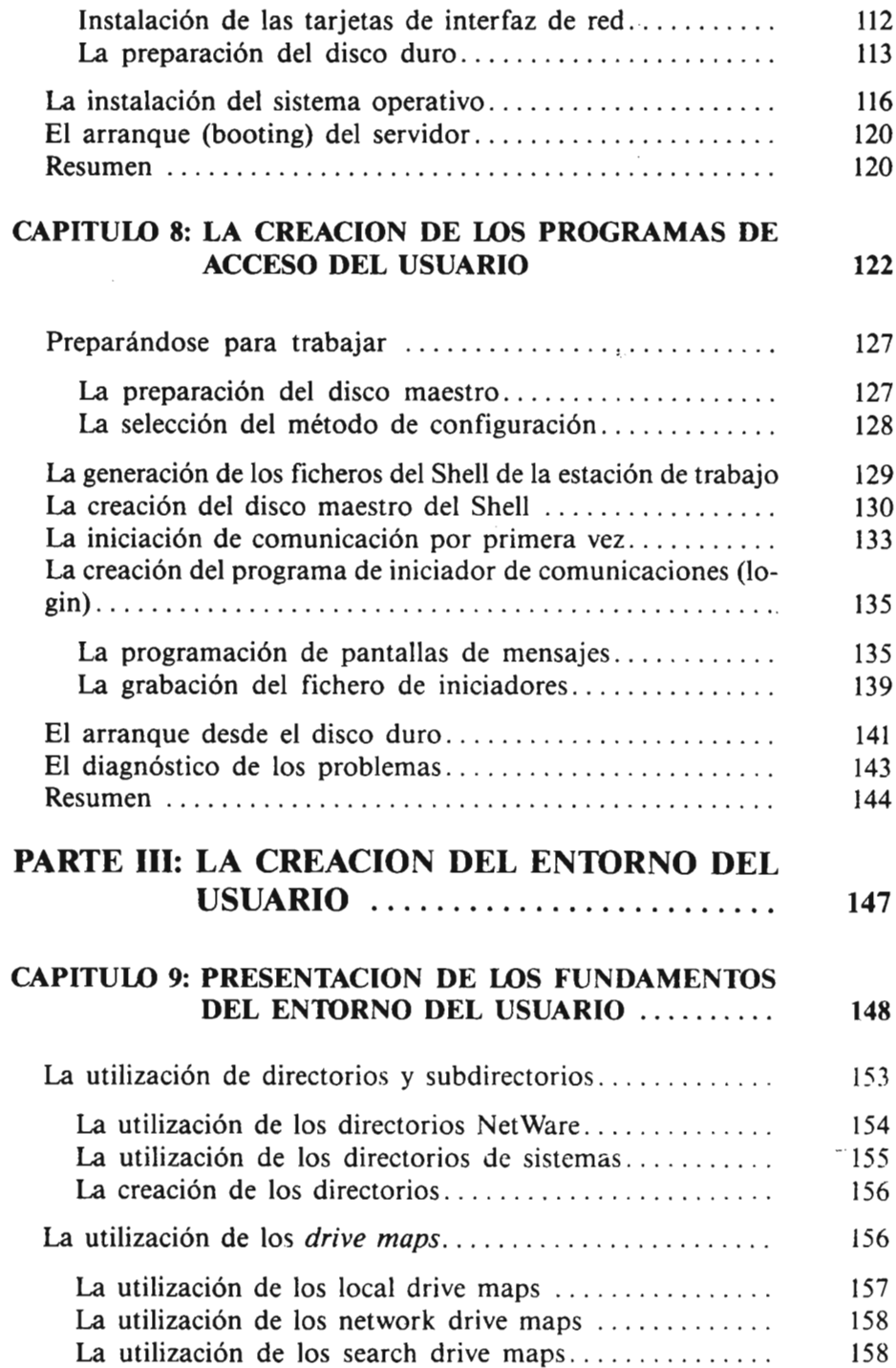

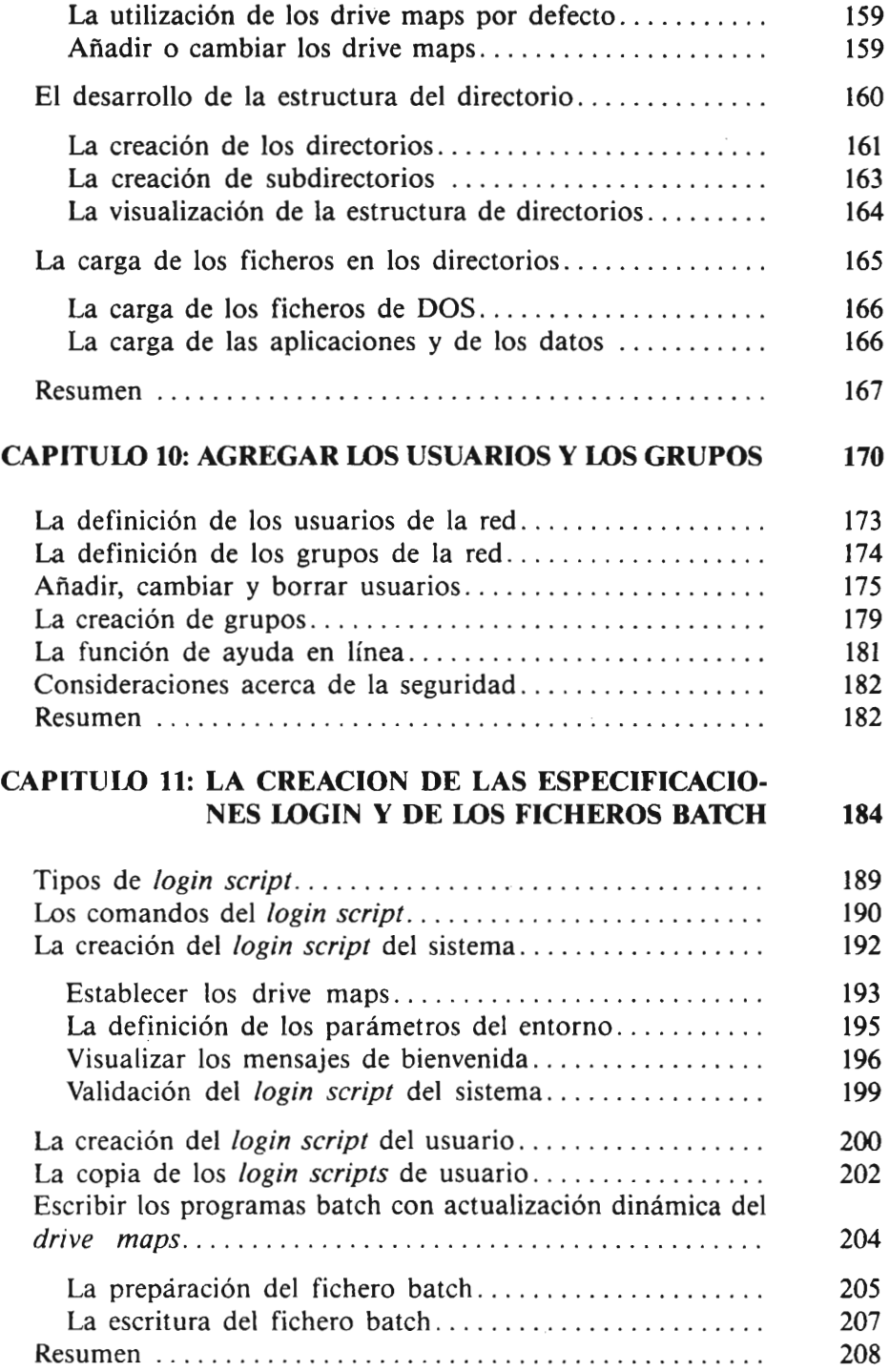

 $\ddot{\phantom{0}}$ 

## CAPITULO 12: ESTABLECER LOS RECURSOS DE LA SE-GURIDAD DE LA RED.. .. . .. .. .. .. .. .. . 210

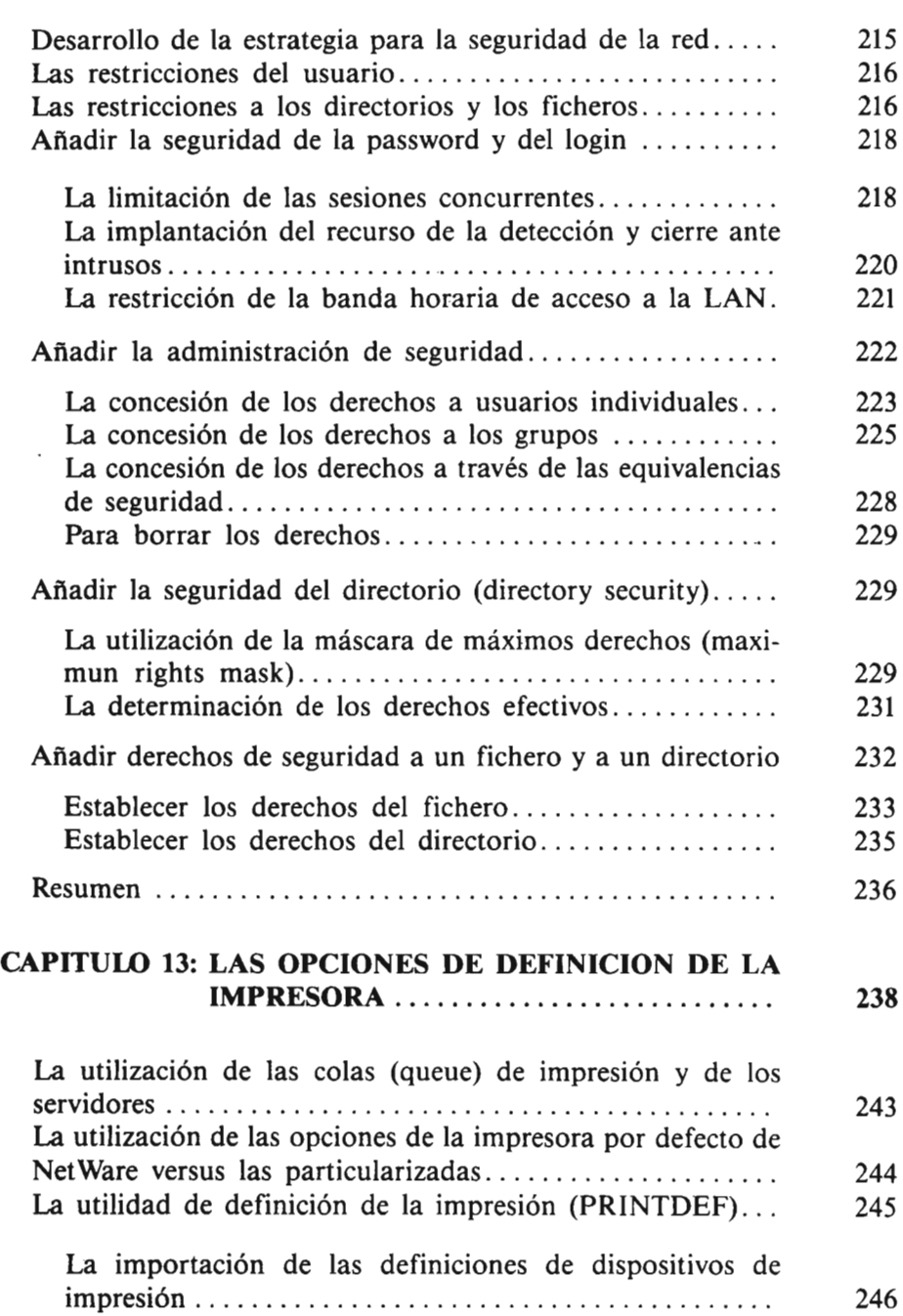

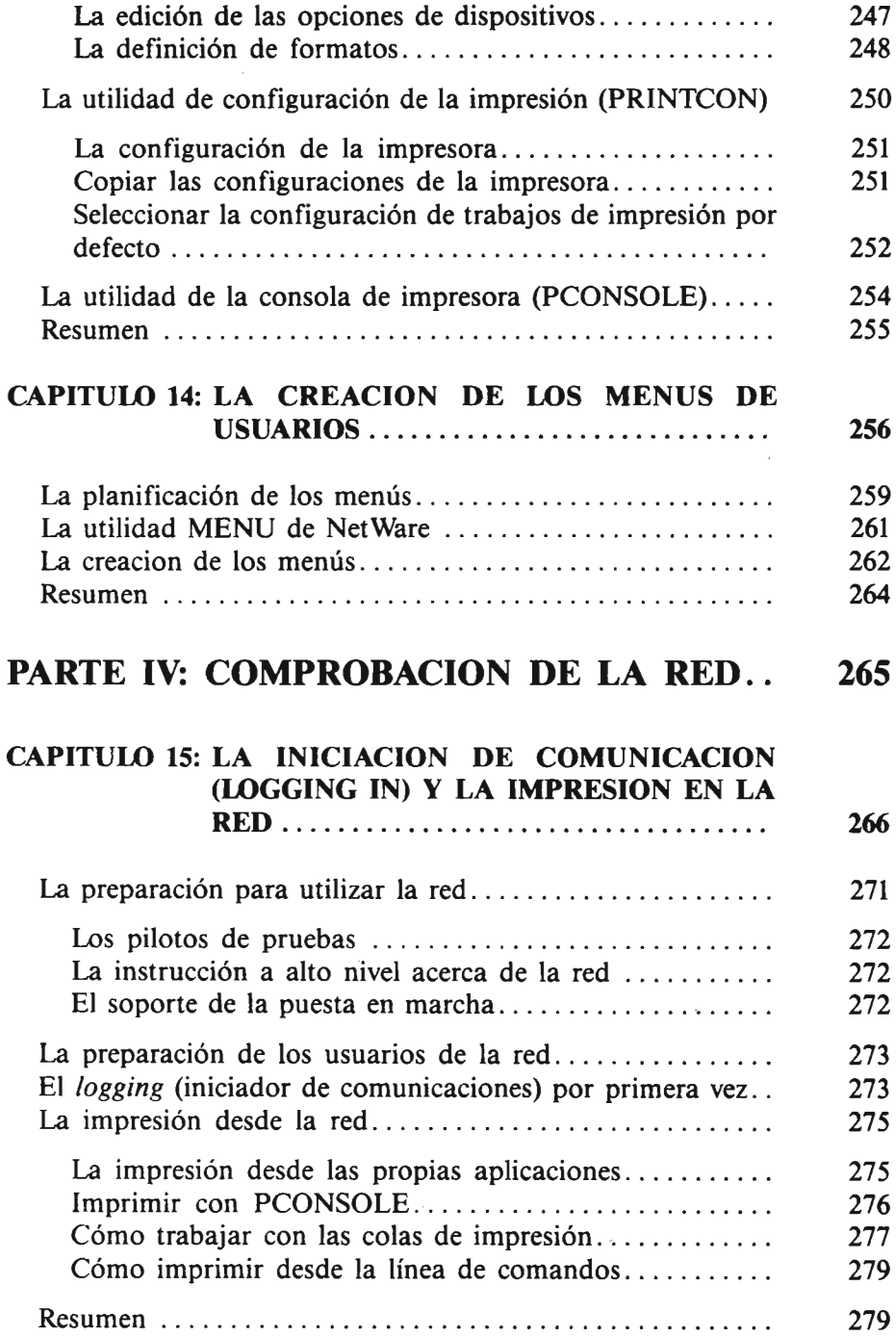

ŀ,

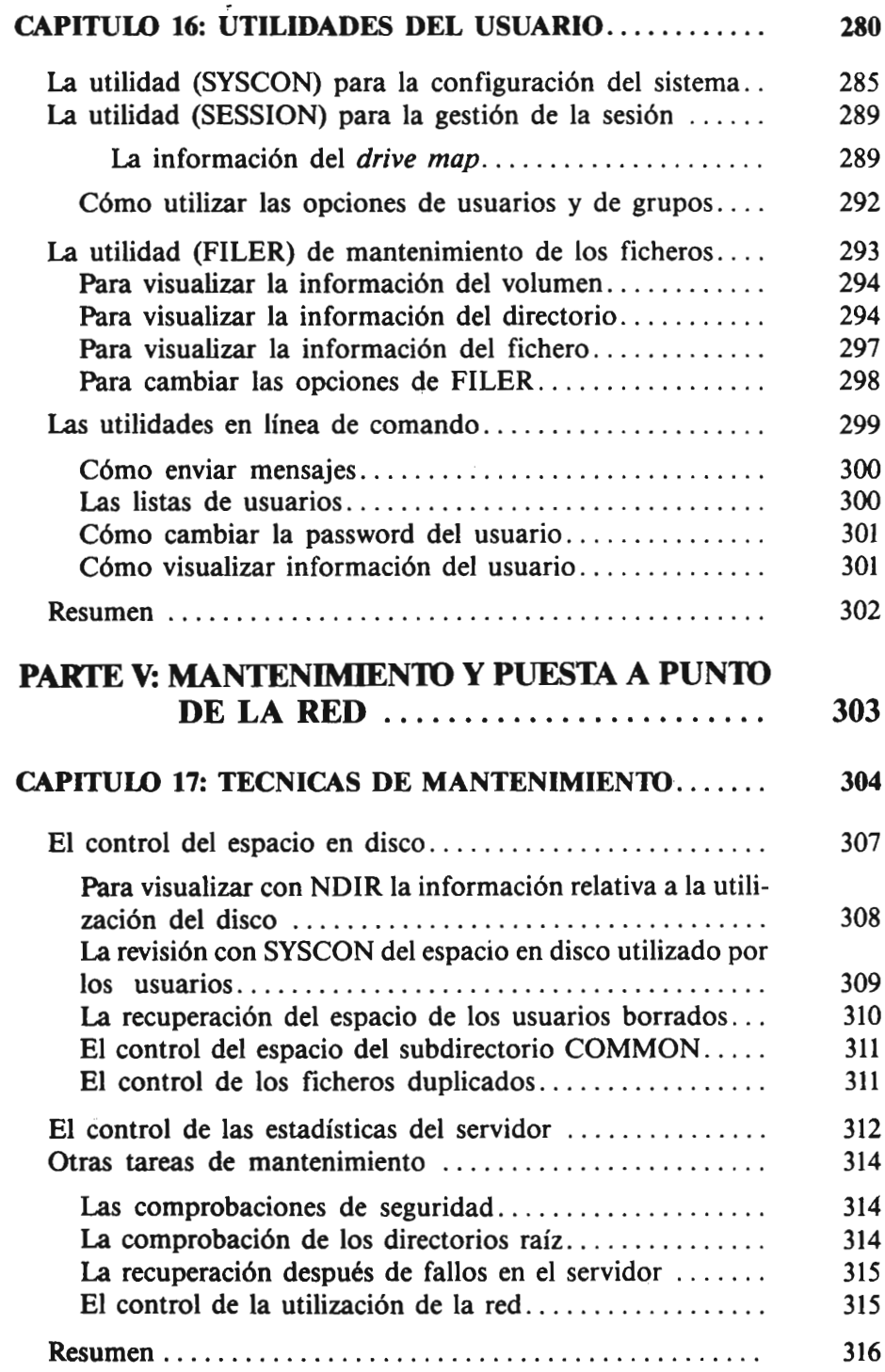

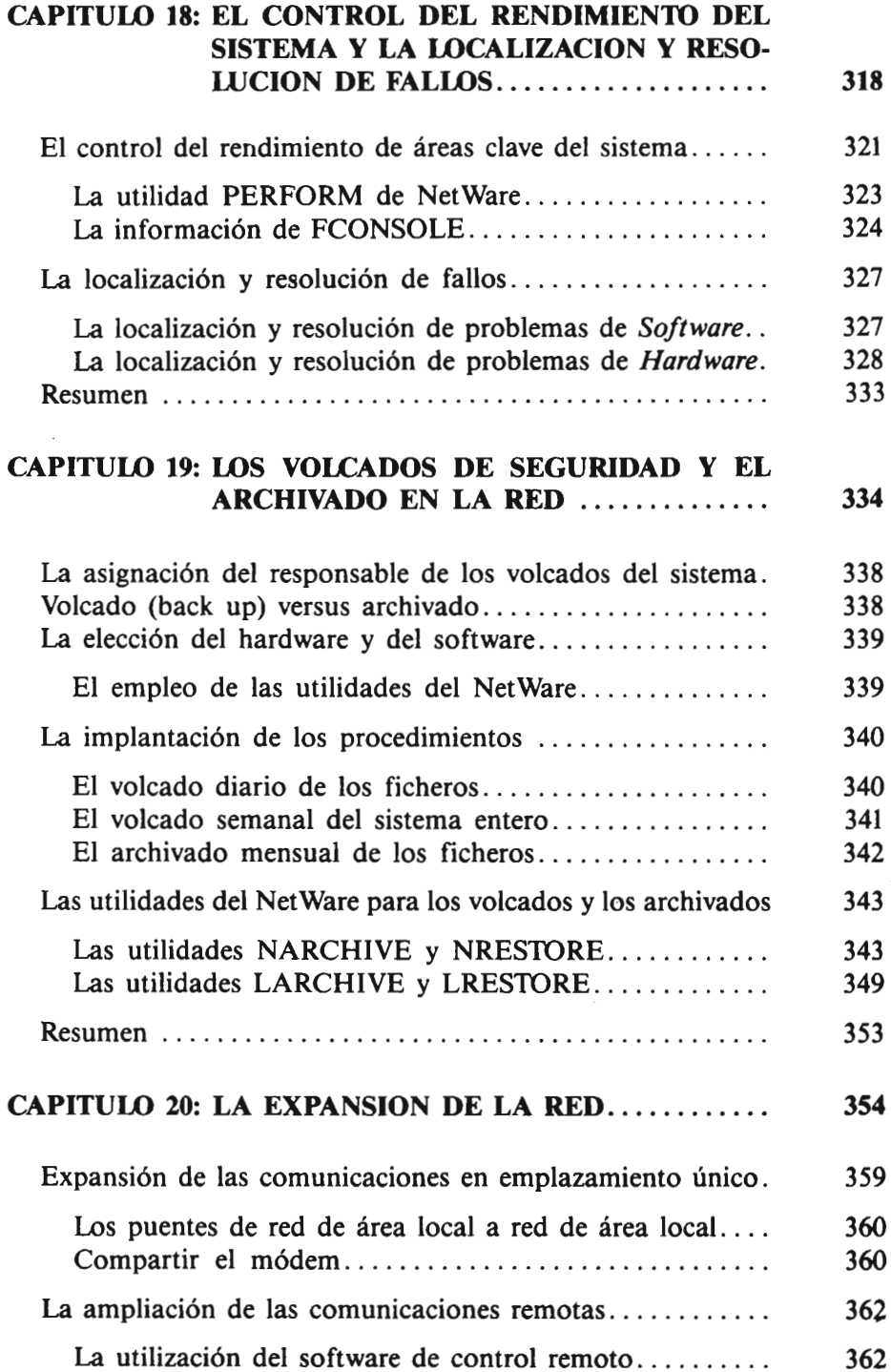

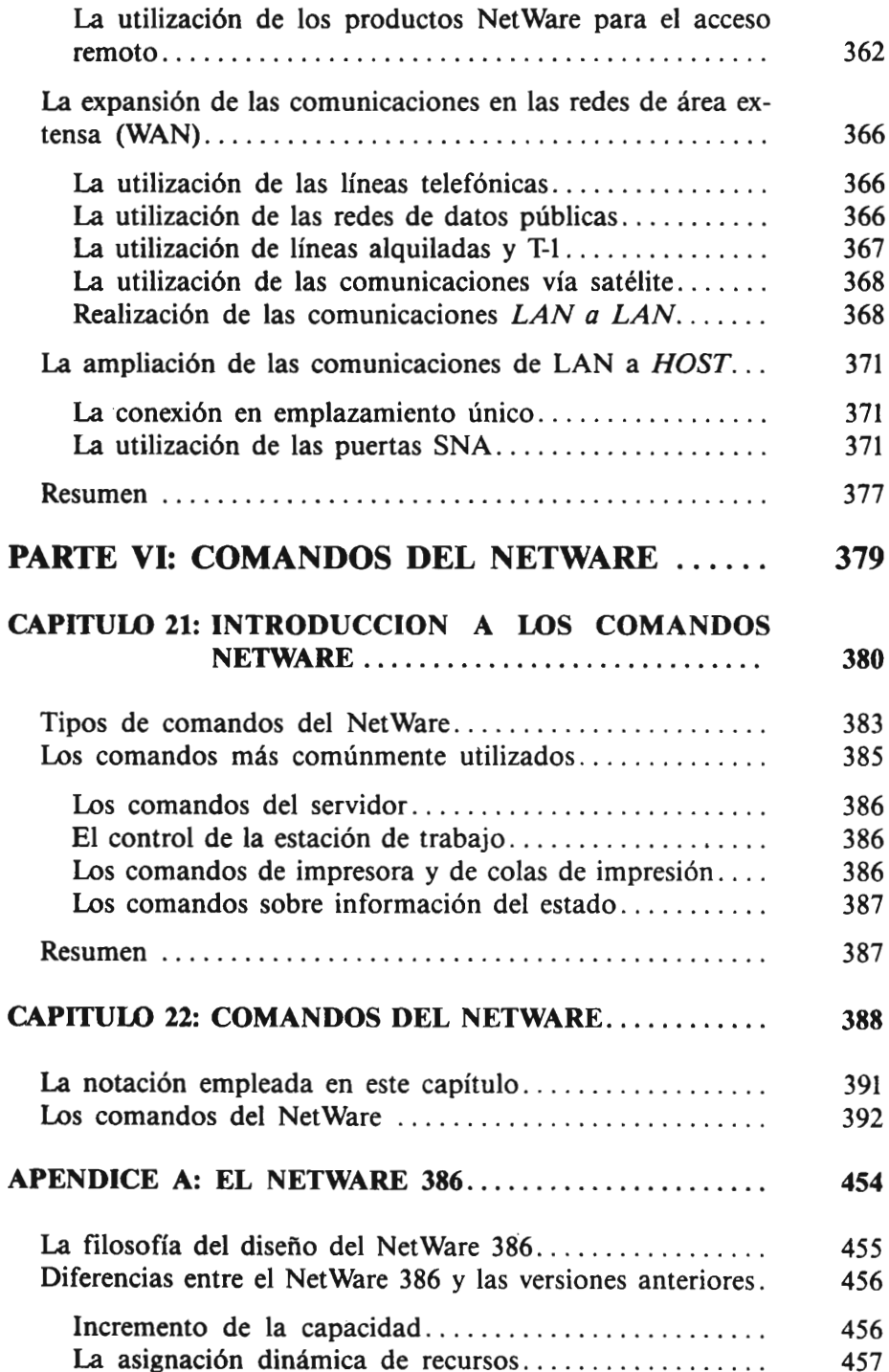

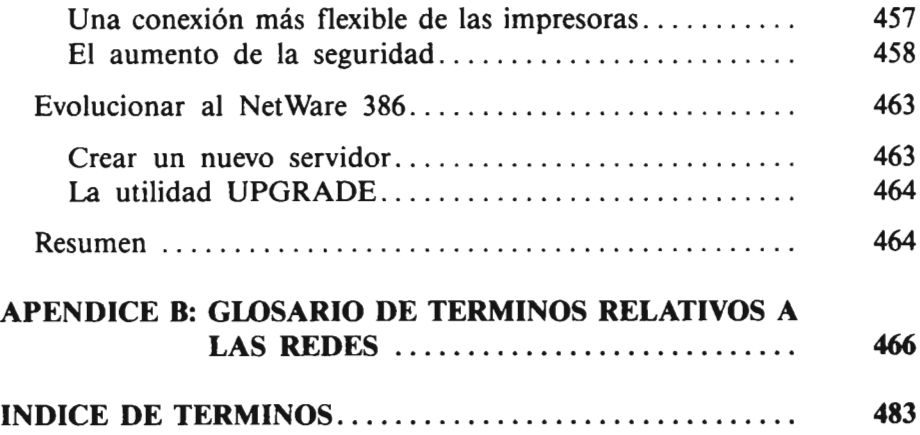